### **ITUEvents**

# **ITU AI/ML in 5G Challenge Open House and Roundtable No. 2**

**19 August 2020**

# **ITU Al/ML** in 5G Challenge

Applying machine learning in communication networks

ai5gchallenge@itu.int

Sponsors:

Organizer:

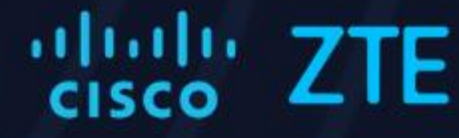

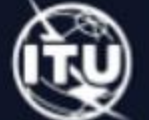

### **Regional Hosts for Global Round**

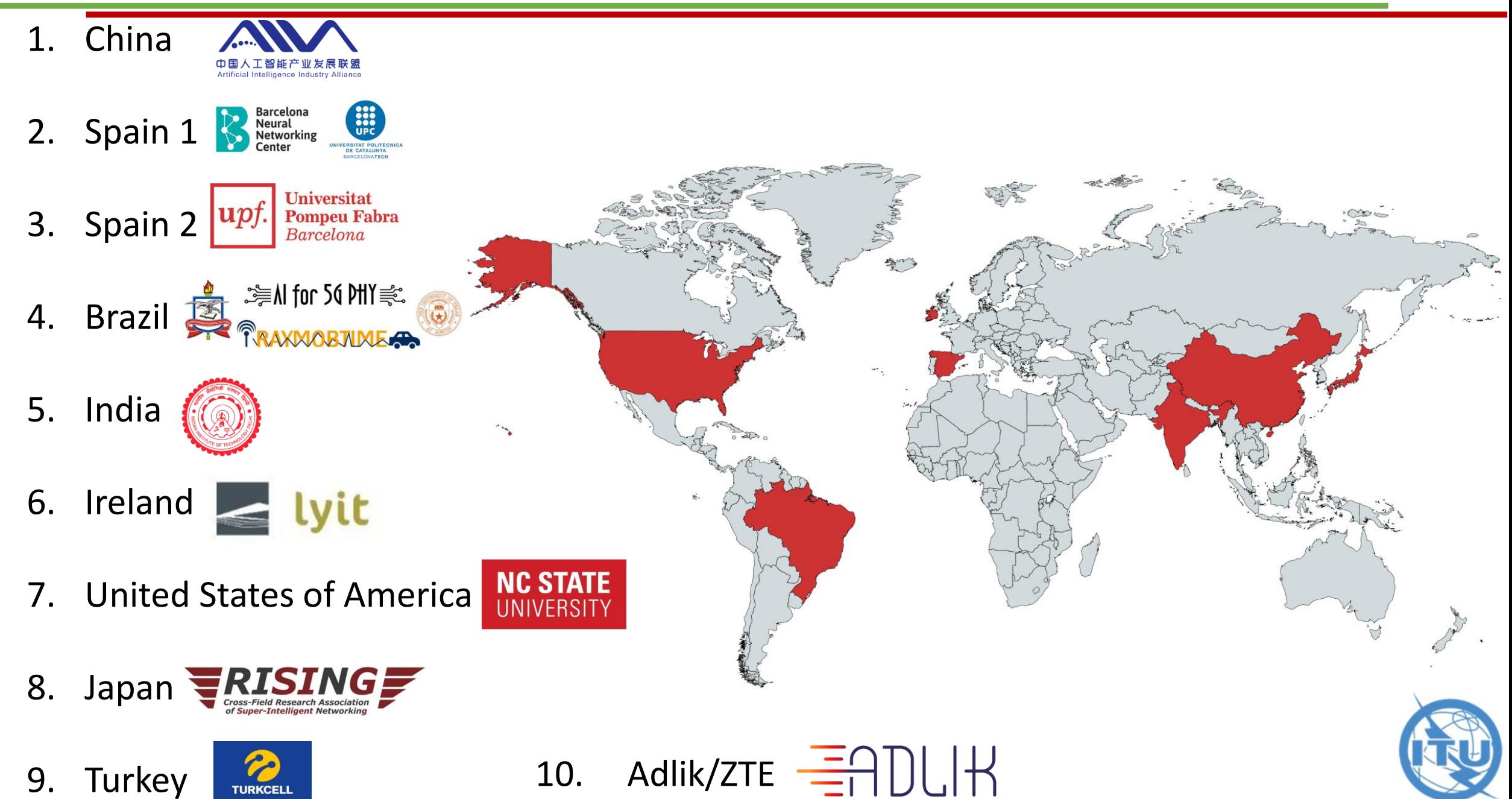

➢ Cisco Systems and ZTE ❖ LF AI Foundation:

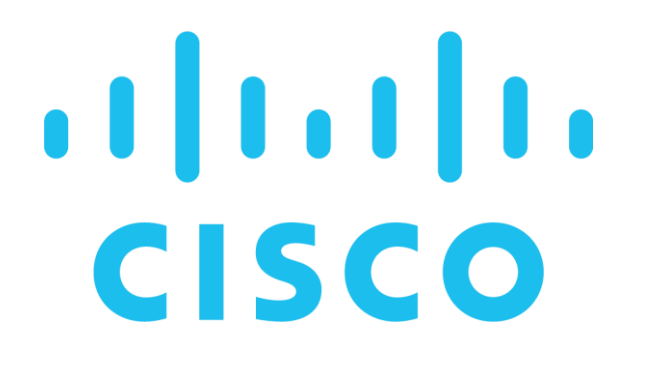

Sponsorship **Sponsorship** Challenge Promotion

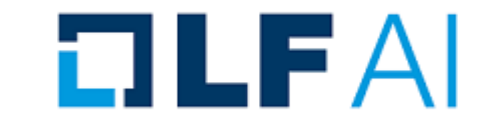

❖ SG Innovate (Singapore):

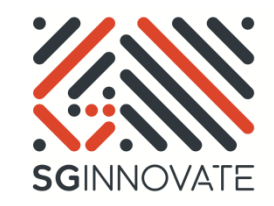

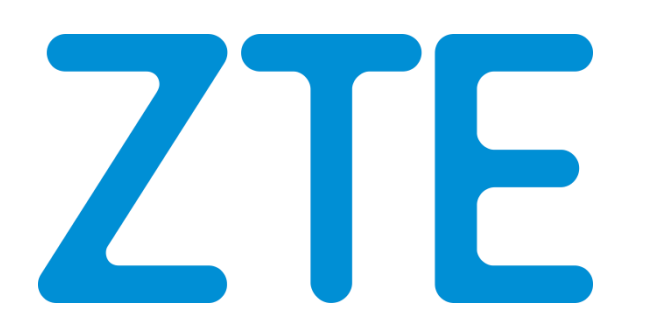

❖ Next Generation Mobile Networks Alliance:

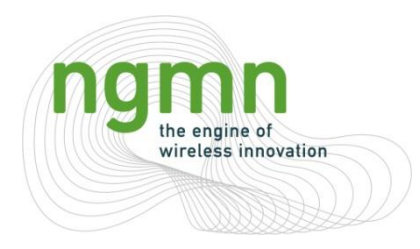

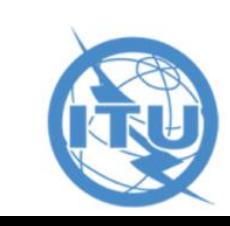

We have more than 400 Registrations

Over 50 countries

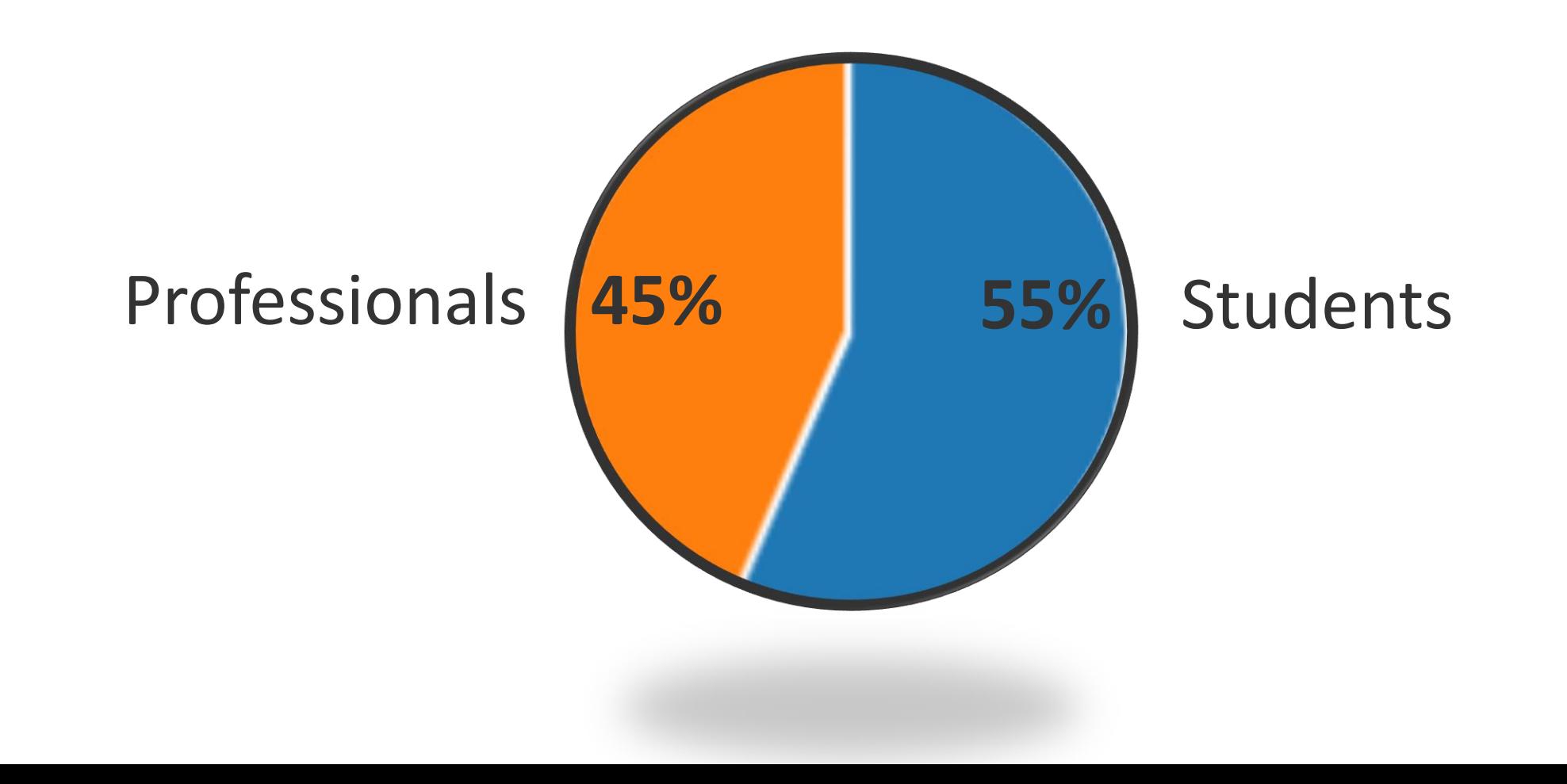

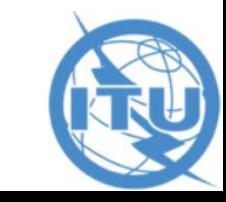

### **The Grand Challenge Finale**

Tentative Schedule: To take place in mid- December (15 – 17 Dec, 2020)

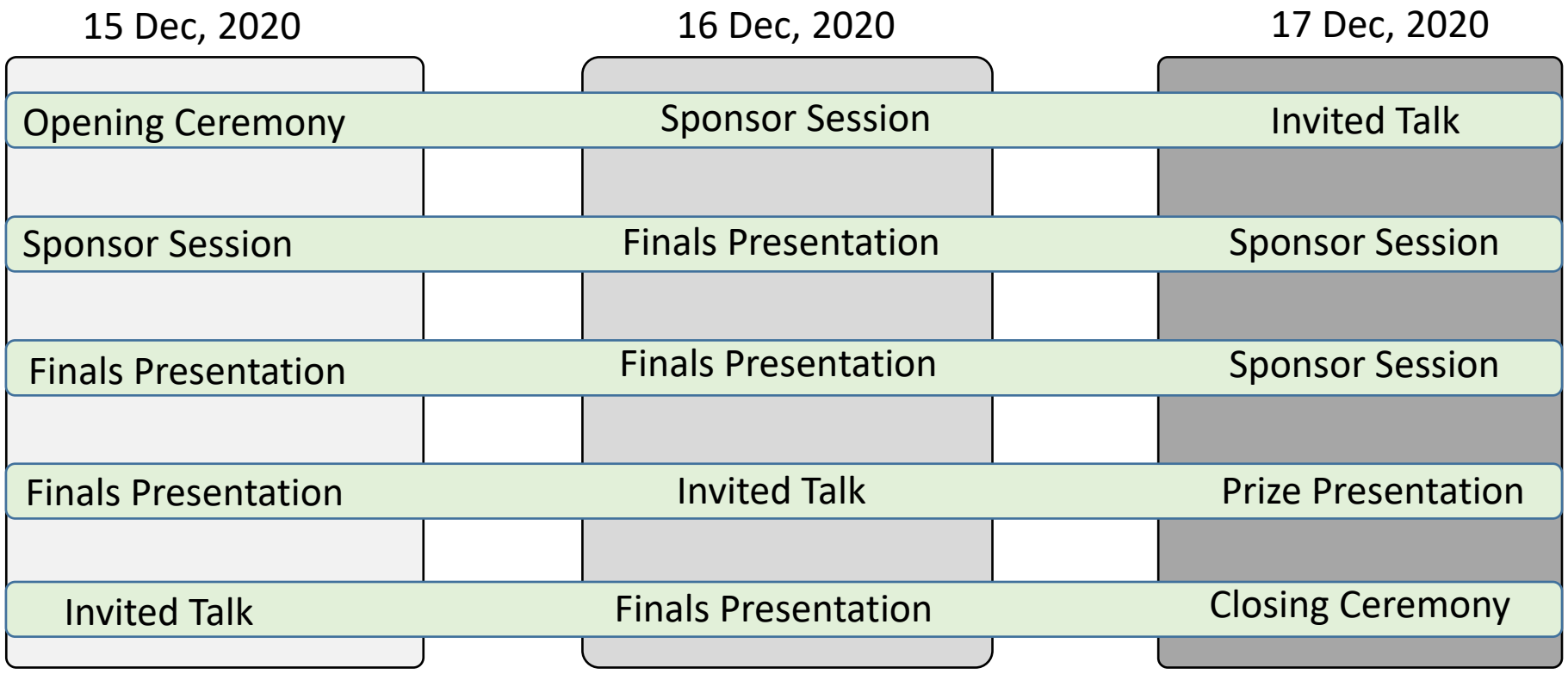

**Finals Presentation:** Participants or teams that are invited to take part in the final conference and compete for the ITU Challenge Prizes. 10 - 15 minutes presentation including Q&A.

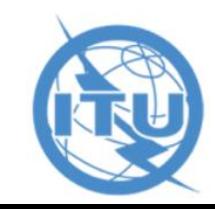

Participants/Teams across different problem statements will compete for the following titles and prizes:

- ➢ 1st prize: "ITU AI/ML in 5G Challenge Gold Champion": 5,000 CHF
- ➢ 2nd prize: "ITU AI/ML in 5G Challenge Silver Champion": 3,000 CHF
- ➢ 3rd prize: "ITU AI/ML in 5G Challenge Bronze Champion": 2,000 CHF

3 Runners up will receive 1, 000 CHF each

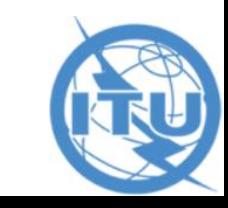

### **ITU Prizes**

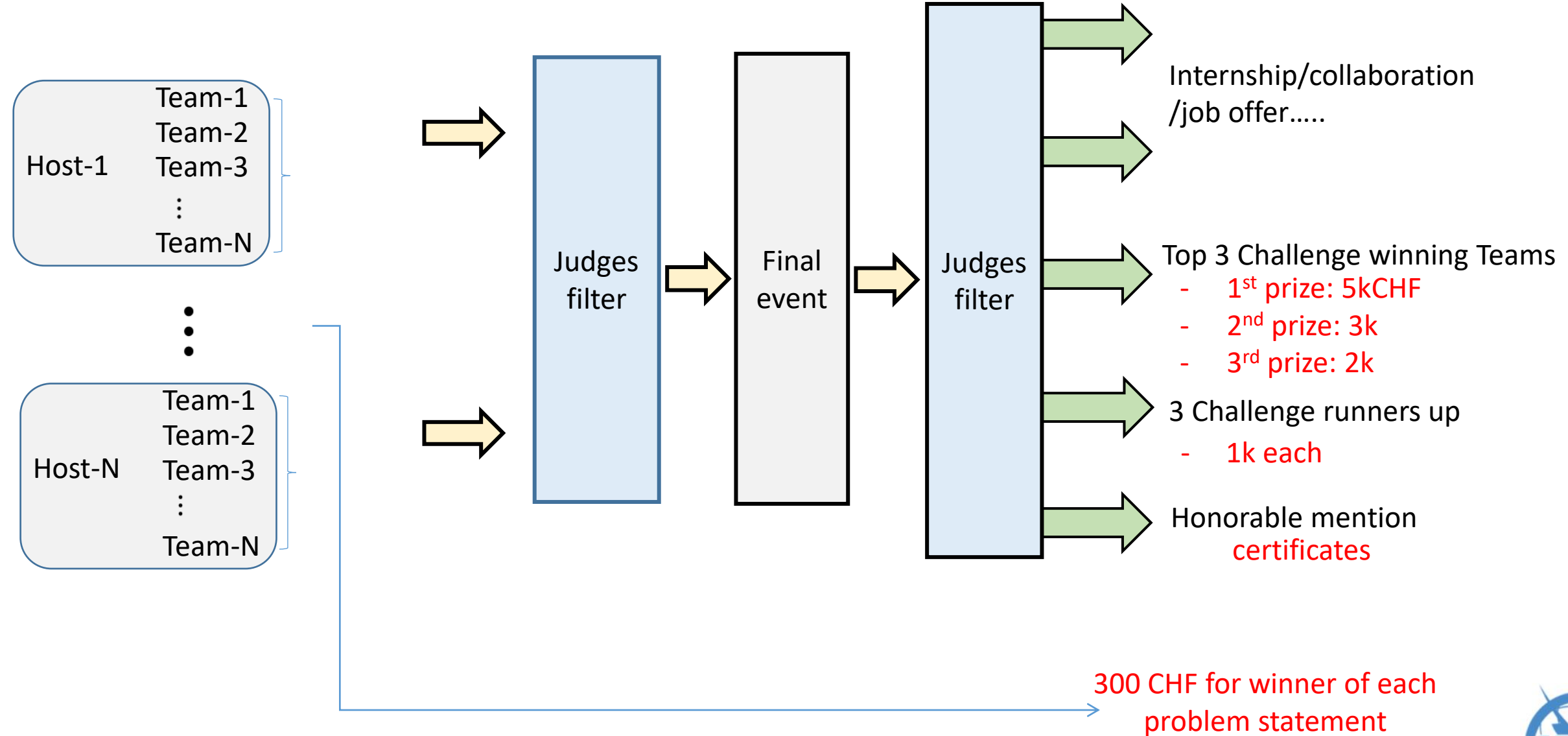

Some regional hosts provide additional prizes. Please check their websites

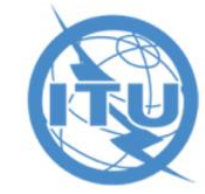

## **ITU AI/ML in 5G Challenge: Submission Deadlines**

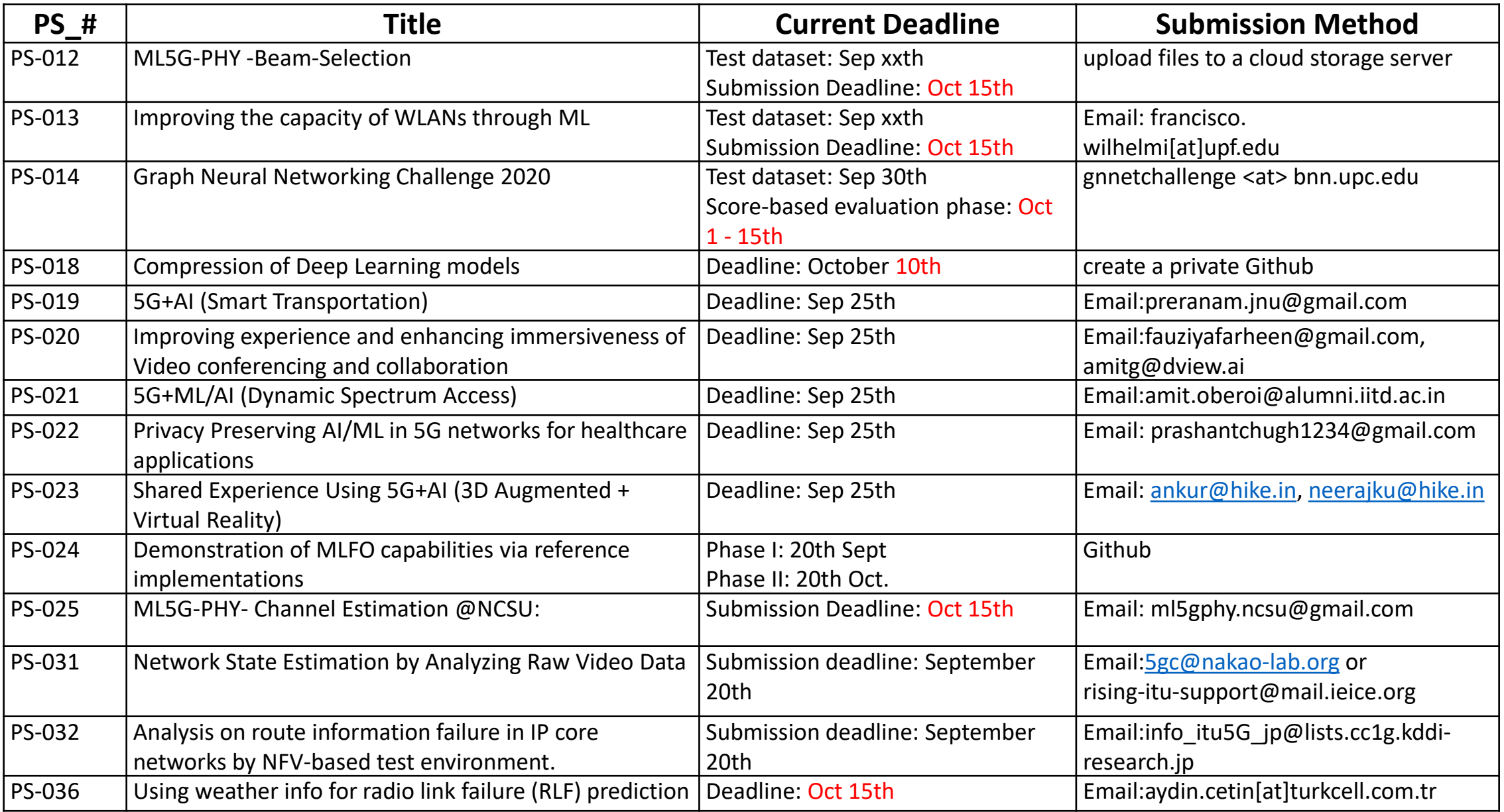

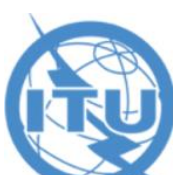

### **ITU AI/ML in 5G Challenge: Submission**

ITU recommends (or encourages) Open Source submissions for the Challenge solutions

- ❖ documentation
- ❖ code
- ❖ results
- ❖ etc

We have created a GitHub page - please submit your solutions using this platform

<https://github.com/ITU-AI-ML-in-5G-Challenge/Main>

Each problem statement or challenge will have a Repo associated with it

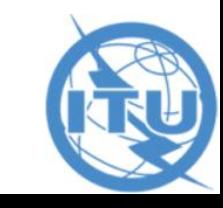

# **Any Questions?**

## **Email: [ai5gchallenge@itu.int](mailto:ai5gchallenge@itu.int)**

**Slack: [join](https://join.slack.com/t/itu-challenge/shared_invite/zt-eql00z05-CXelo7_aL0nHGM7xDDvTmA)**

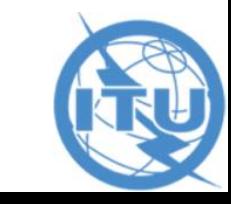

### **ITUEvents**

# **ITU AI/ML in 5G Challenge Open House and Roundtable No. 2**

### **19 August 2020**

# **ITU Al/ML** in 5G Challenge

Applying machine learning in communication networks

ai5gchallenge@itu.int

Prashant Chugh Group Leader, C-DOT, New Delhi and Chair- IEEE Communication Society, Delhi Chapter [E-mail: prashant@cdot.in](mailto:prashant@cdot.in) [prashantchugh1234@gmail.com](mailto:prashantchugh1234@gmail.com)

Sponsors:

**Organizer:** 

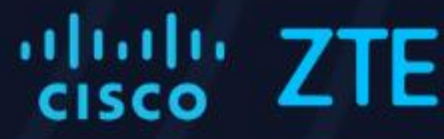

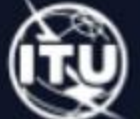

# ITU-ML5G-PS-022: Privacy Preserving AI/ML in 5G networks for healthcare applications The next steps

### **Assumptions**:

- Participant has gone through the problem statement description hosted on ITU web-site
- Participant has seen the video/ppt slides related to the problem, dated 27<sup>th</sup> July 2020 hosted on ITU web-site
- Participant has taken an overview of references mentioned with the problem statement description and the above mentioned presentation
- Participant has some experience in Deep Learning

# ITU-ML5G-PS-022 The next steps

**Step 0**: ( Expected Duration: 1 Wk)

- ➢To identify a medical diagnostic problem for which deep learning has been applied in the past and sufficient data & deep learning models exist in literature. For example, this problem may be screening for tuberculosis.
- ➢To run deep learning training and inference for the selected problem using models and open datasets in literature

## ITU-ML5G-PS-022: The next steps

**Step 1**: (Expected Duration: 1 Week)

To study more and program simple examples about one or more of the following techniques:

➢Homomorphic Encryption

- ➢Federated Learning
- ➢Differential Privacy

➢Secure Multi Party Computation

**Hint**: Each of the above technique can be taken up by different team members as well

**Step 2** (Expected Duration: 1 Week)

Simulate Private Datasets by Appending Privacy Information to open Datasets used in Step 0

## Step 3A Set up for demo in case using Homomorphic Encryption (ED: 2 Wks)

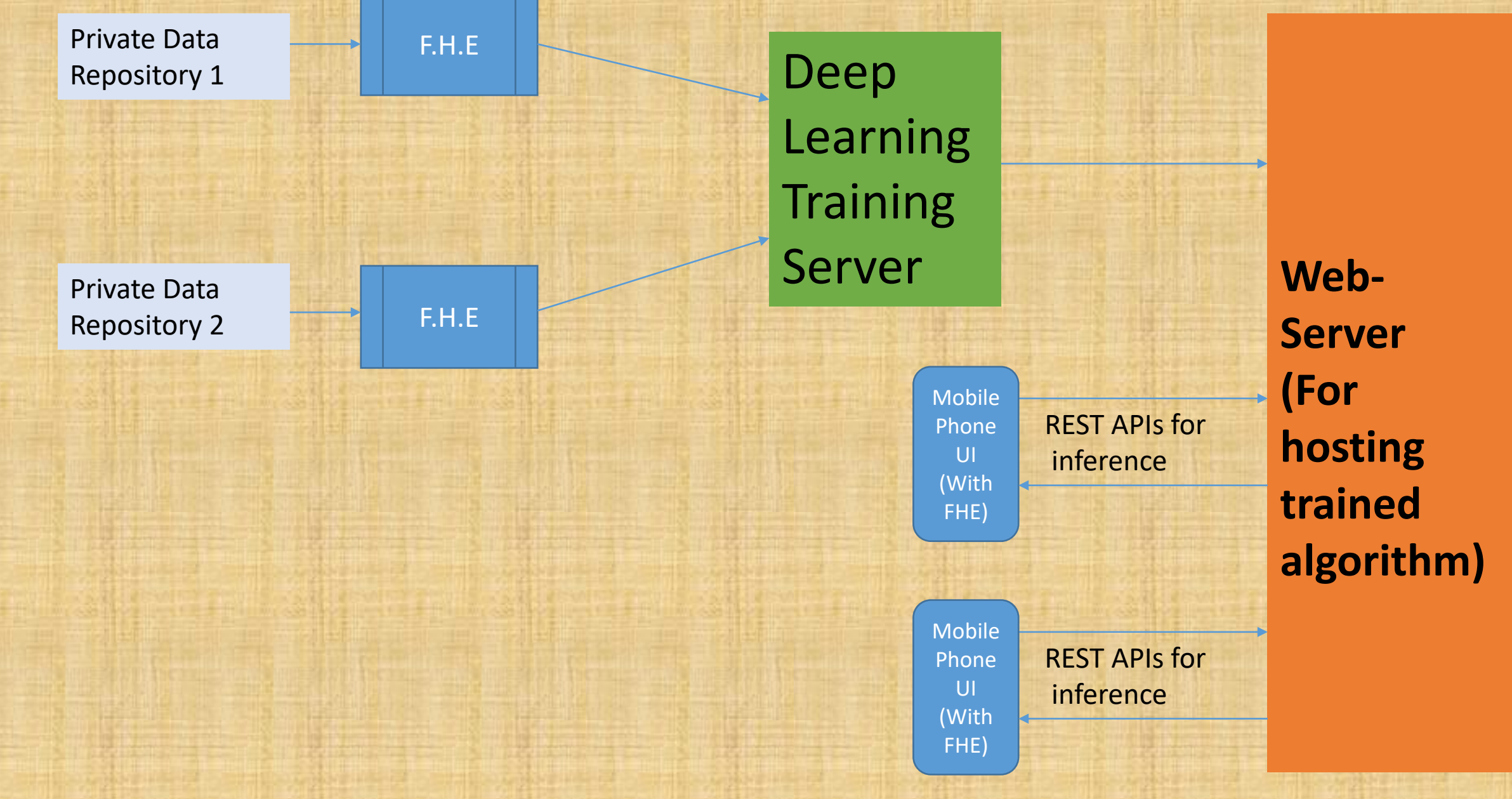

## Step 3B Set up for demo in case using Federated Learning (ED:2Wks)

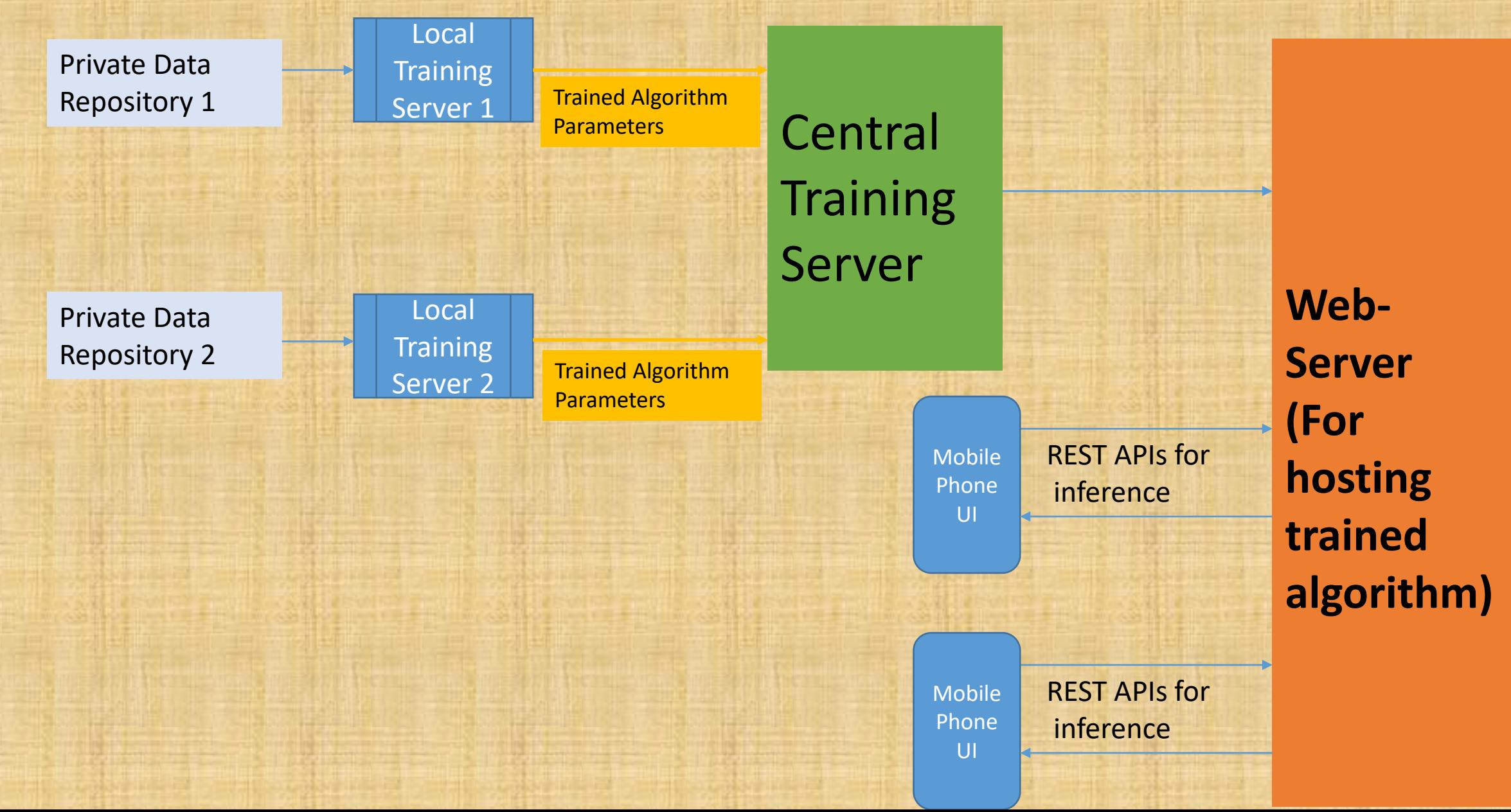

## Step 4: Conclusion (ED: 1Wk)

• Check through packet dump on Central Server that Personal Identifiable Information cannot be deciphered

• Make Report for Evaluation

### **Additional Steps for Advanced users**

- Do Step 3C similarly for Differential Privacy
- Do Step 3D similarly for Multi-Party Computing
- Compare 3A, 3B, 3C, 3D
- Combine two or more of 3A,3B,3C,3D to combine their advantages

# Questions from participants ?

### **ITUEvents**

# **ITU AI/ML in 5G Challenge Open House and Roundtable No. 2**

**19 August 2020**

# **ITU Al/ML** in 5G Challenge

Applying machine learning in communication networks

ai5gchallenge@itu.int

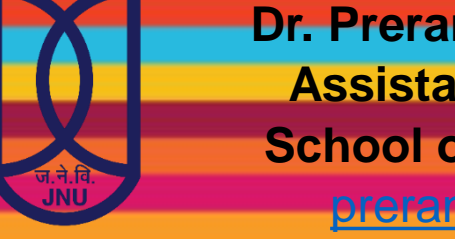

**Dr. Prerana Mukherjee Assistant Professor School of Engineering** [prerana@jnu.ac.in](mailto:prerana@jnu.ac.in) <https://www.jnu.ac.in/content/prerana> **Jawaharlal Nehru University, Delhi, India**

Sponsors:

Organizer:

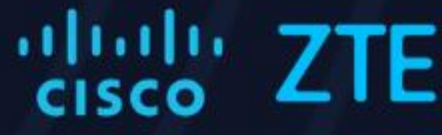

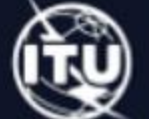

#### e.g. take example of available sensors

- scenario-0: What are the sensor inputs that I can assume?
- scenario-1: pick 1 problem in scenario understanding. E.g. pothole handling
- scenario-2: what are the inference outputs possible for this problem?
- how to verify my output?
- Scenario 0: Smartphone's IMU data: accelerometer, gyroscope, magnetometer readings, camera data: monocular, stereo: RGBD data, LIDAR (point clouds), GPS

Available datasets:

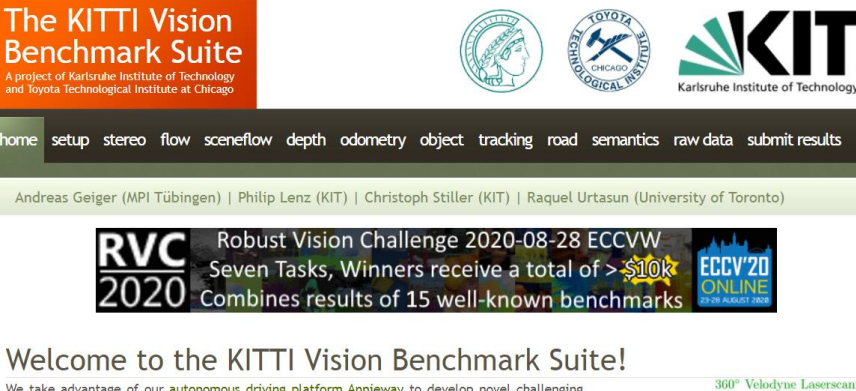

We take advantage of our autonomous driving platform Annieway to develop novel challenging real-world computer vision benchmarks. Our tasks of interest are: stereo, optical flow, visual odometry, 3D object detection and 3D tracking. For this purpose, we equipped a standard station wagon with two high-resolution color and grayscale video cameras. Accurate ground truth is provided by a Velodyne laser scanner and a GPS localization system. Our datsets are captured by driving around the mid-size city of Karlsruhe, in rural areas and on highways. Up to 15 cars and 30 pedestrians are visible per image. Besides providing all data in raw format, we extract benchmarks for each task. For each of our benchmarks, we also provide an evaluation metric and this evaluation website. Preliminary experiments show that methods ranking high on established benchmarks such as Middlebury perform below average when being moved outside the laboratory to the real world. Our goal is to reduce this bias and complement existing benchmarks by providing real-world benchmarks with novel difficulties to the community. **O** Share

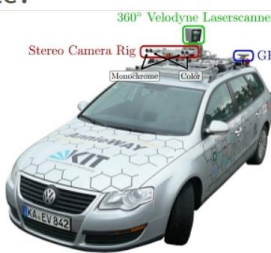

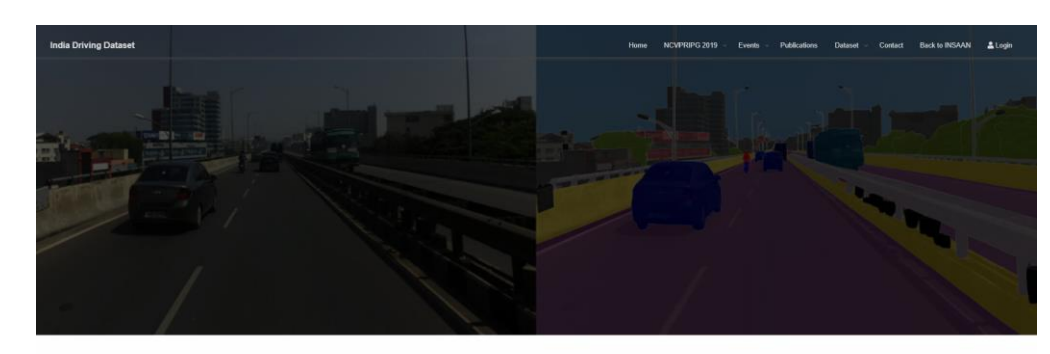

**AutoNUE 2019 Benchmark** 

The challenge will have 4 benchmarks, details of which can be seen belig

2. Panontic Senment 3 Segmentation in Constrained Devices

<https://idd.insaan.iiit.ac.in/evaluation/an19-leader-board/>

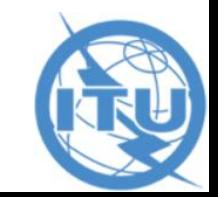

#### <http://www.cvlibs.net/datasets/kitti/>

- Scenario-1: pick 1 problem in scenario understanding. E.g. pothole handling
- scenario-2: what are the inference outputs possible for this problem?

Datasets: -Nienaber, S.: Detecting potholes with monocular computer vision: A performance evaluation

of techniques. Ph.D. thesis, Stellenbosch: Stellenbosch University

-IDD dataset: 237 pothole annotations

Problem Statement: E.g. Pothole localization and alerting the driver for lane change

Inputs: RGB or RGBD data, Method: Use vision and depth to get the drivable path and detect pothole, depth would further assist, Output: Recommendation to driver to do lane shift as pothole ahead.

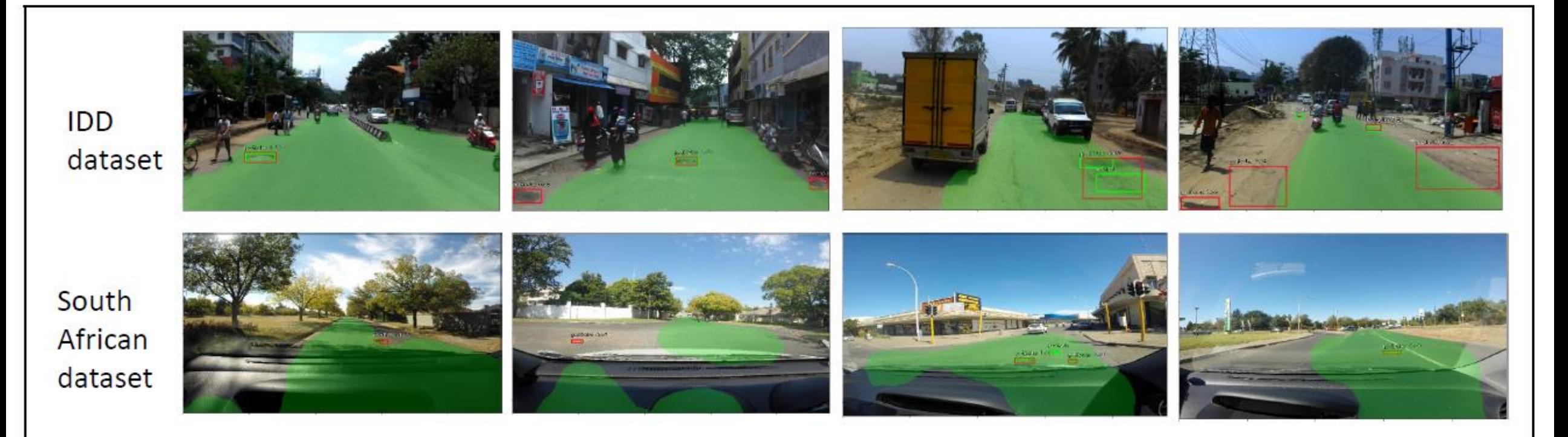

• How to verify my output? [https://sites.google.com/view/iitd5g/challenge-problems/5g](https://sites.google.com/view/iitd5g/challenge-problems/5g-ai-smart-transportation/evaluation-criteria)ai-smart-transportation/evaluation-criteria

Depending upon the problem chosen, metrics would differ:

-Semantic segmentation: mIoU

Mean IoU is defined as the average IoU or Jaccard Index over all classes.

It is defined as the area of intersection between the predicted segmentation regions and the ground-truth, divided by the area of union between the predicted and the ground truth:

$$
mIoU = mean(\frac{A \cap B}{A \cup B})
$$

-Object localization: Precision / Recall / F1 score are popular metrics for reporting the accuracy of Object detection/localization models. Recall and Precision can be defined for each class, as follows:

*Precision* = 
$$
\frac{TP}{TP + FP}
$$
 *Recall* = 
$$
\frac{TP}{TP + FN}
$$
  
FIGURE 1-score indicates the harmonic mean of precision and recall: *F*1score = 
$$
\frac{2 \times Precision \times Recall}{Precision + Recall}
$$

### **ITUEvents**

# **ITU AI/ML in 5G Challenge Open House and Roundtable No. 2**

**19 August 2020**

# **ITU Al/ML** in 5G Challenge

Applying machine learning in communication networks

ai5gchallenge@itu.int

**Shagufta Henna, Letterykenny Institute of Technology, Ireland**

Sponsors:

Organizer:

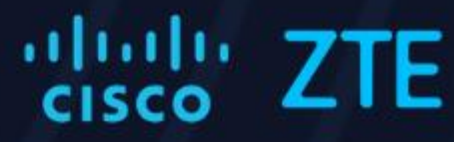

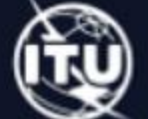

## **MLFO Functionalities**

Functionalities of the MLFO:

- MLFO can monitor & manage ML pipeline
- Policy-based ML pipeline deployment
- Optimal placement of ML pipeline nodes in the network
- Intent-based specification
- Standard representation
- Interoperable integration of data handling [ITU-T Y.3174], [ITU-T Y.3173], and ML marketplaces [ITU-T Y. 3176]
- Chaining/split of ML pipeline nodes, selection of ML models, monitoring model performance, reselection and update

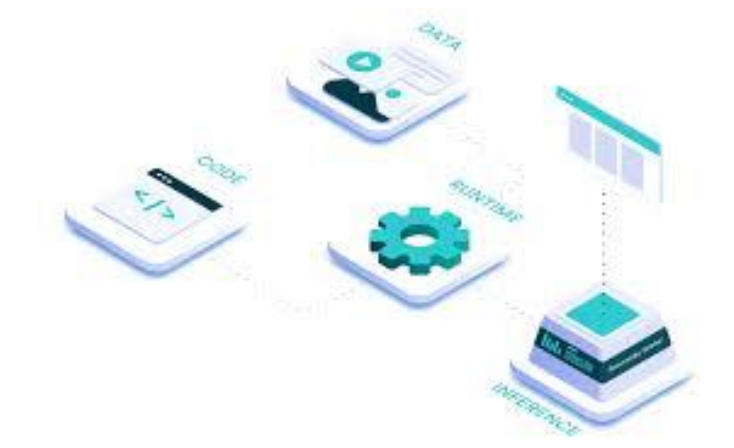

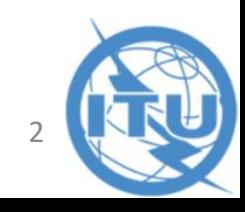

### **MLFO Reference Implementation Challenge**

Implementation of specific concepts including:

- Handling ML Intent from operator: a mechanism for operator specify ML use cases via the ML Intent as specified in [ITU-T Y.3172]
- Control of model management, e.g., selection, training and deployment using MLFO
	- NOTE- No dataset is required for the model management implementation, only meta-data should suffice
- Interaction with ML Marketplace, i.e., ITU-T Y.3176
- Handling of asynchronous operations
- Any other concepts relevant to MLFO functionality or integration

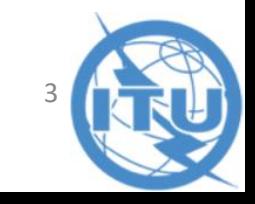

### **Example-1: ITU-ML5G-PS-024**

e.g. Reference point 15 [MLFO <-> ML marketplace]

- Model\_Query API
- Model\_Selection API
- Model\_Discovery\_Poll API
- Model\_Discovery\_Asynchronous\_Update API
- Model\_Deployment API
- e.g. Reference point 6 [MLFO <-> Sandbox]
	- Model training trigger
	- model training notification
	- model update trigger request
	- model update trigger response

Participant can pick any API and implement it in a Restful manner.

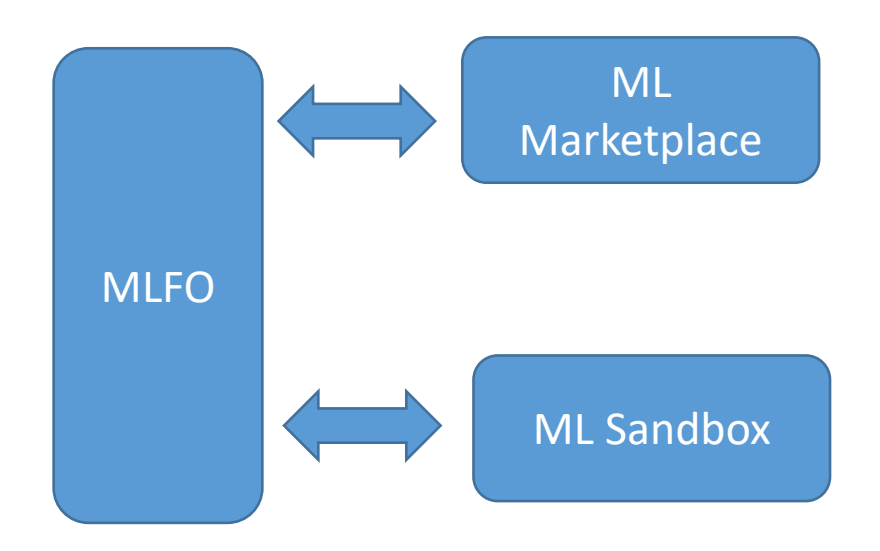

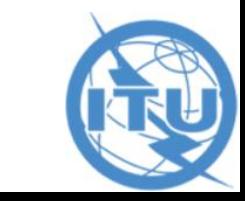

### **Example-2: ITU-ML5G-PS-024**

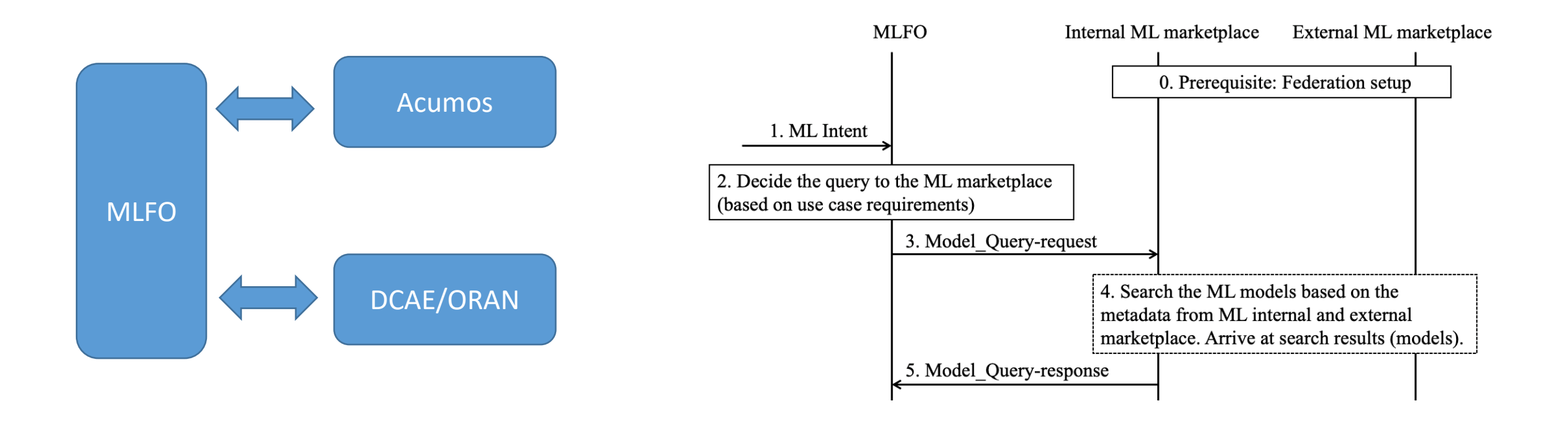

- Participant should align with attached sequence diagram
- Use a setup with Acumos and ORAN
- Provide adapters for integration with Acumos/ORAN

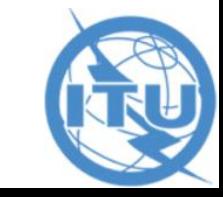

### **Model Query API for : ITU-ML5G-PS-024**

### **Direction:** MLFO → ML marketplace (Model Query)

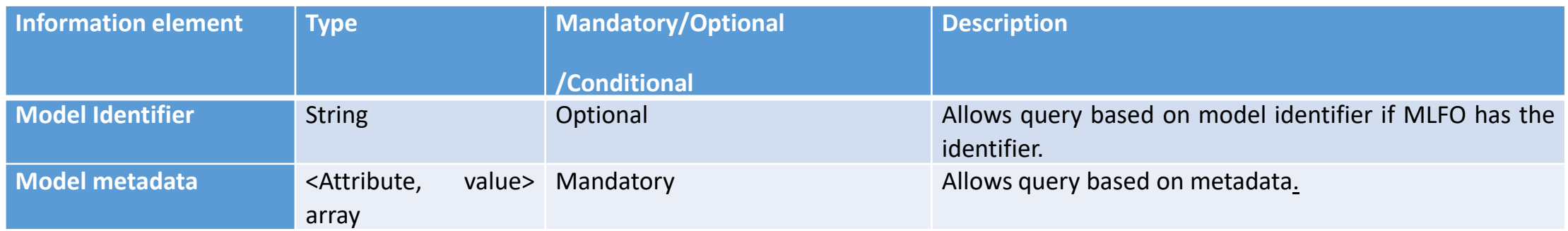

### **Direction:** ML marketplace → MLFO (Model Query Response)

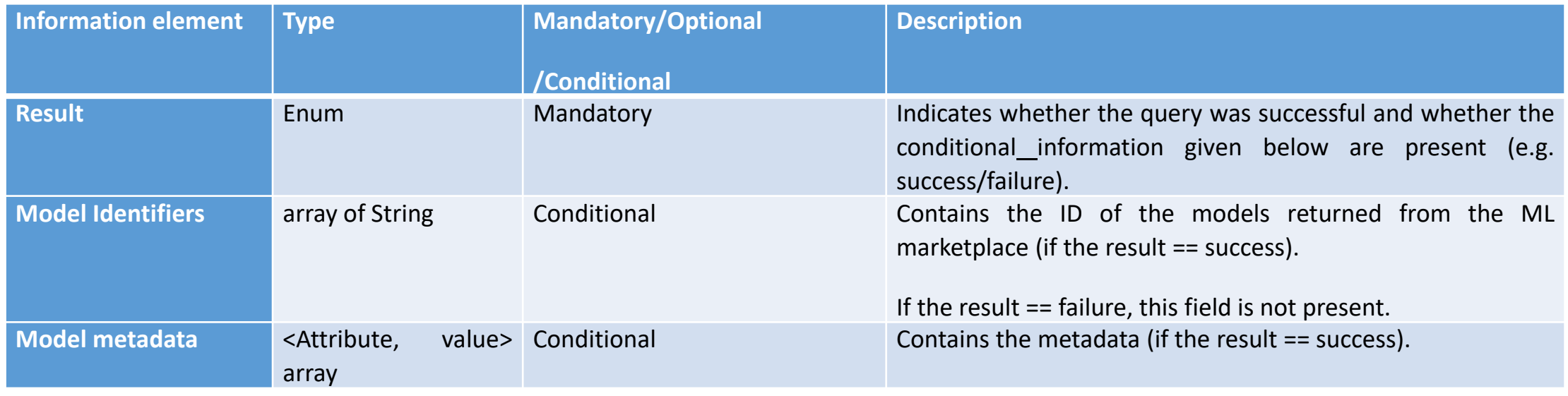

**API description:** enables internal ML marketplace to query from external ML marketplace for models that meet the requirements indicated in ML intent

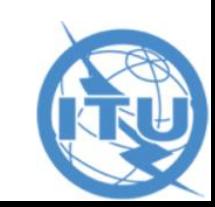

### **Model Selection API for : ITU-ML5G-PS-024**

**API description:** Model select enables MLFO to select a model from the ML marketplace for the ML pipeline subsystem.

**Direction:** MLFO → ML marketplace

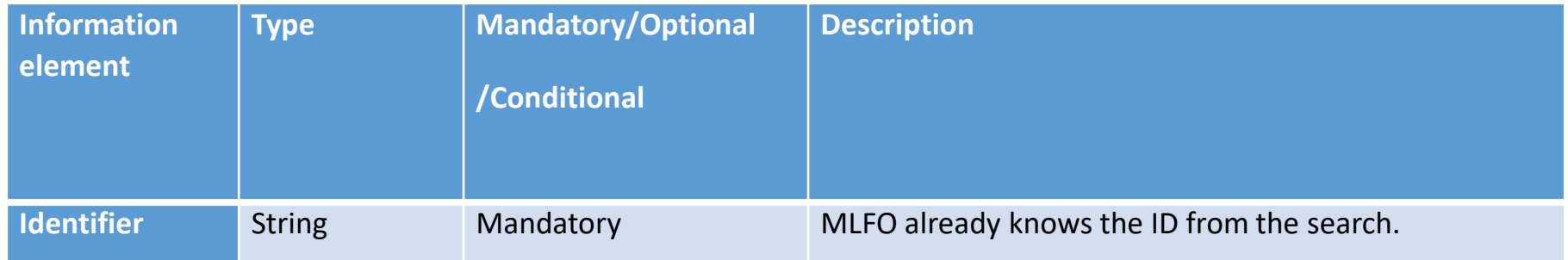

### **Direction:** ML marketplace → MLFO

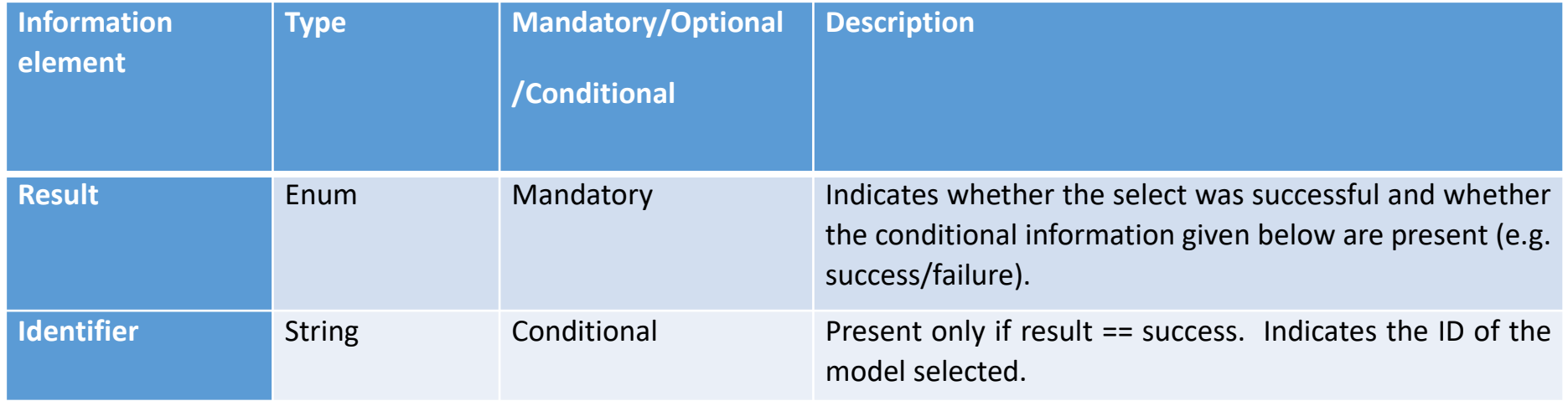

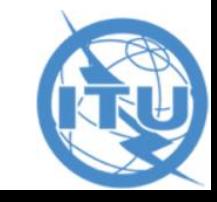

### **Model\_Discovery\_Poll API for : ITU-ML5G-PS-024**

**API description:** For models that are already deployed in ML pipeline subsystem, MLFO polls for the updated version from the ML marketplace.

**Direction:** MLFO → ML marketplace

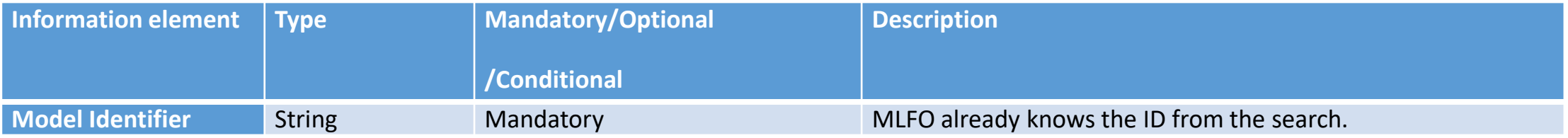

### **Direction:** ML marketplace → MLFO

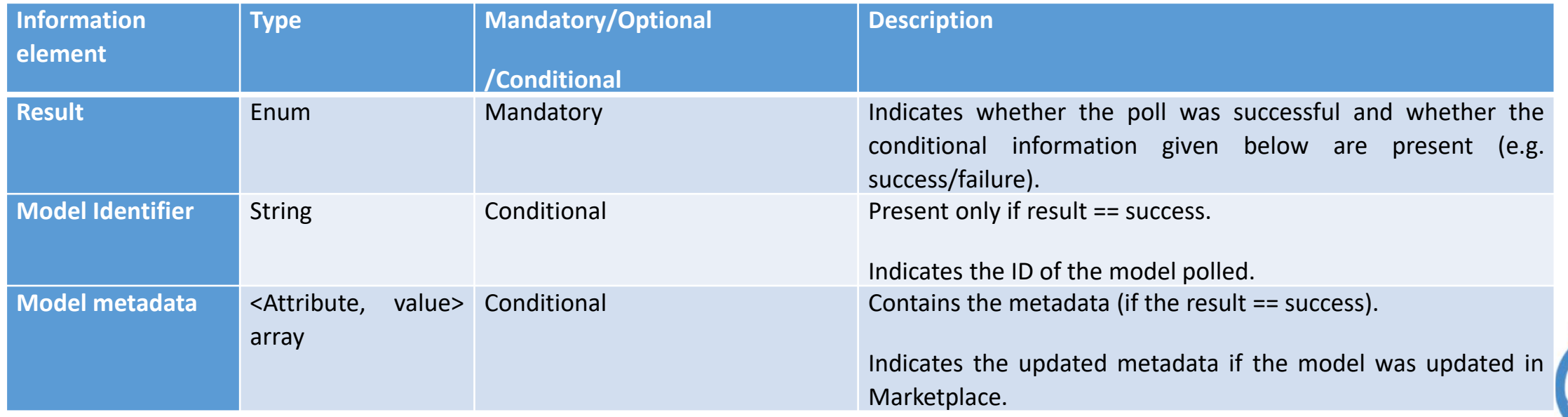

### **Direction:** ML marketplace → MLFO

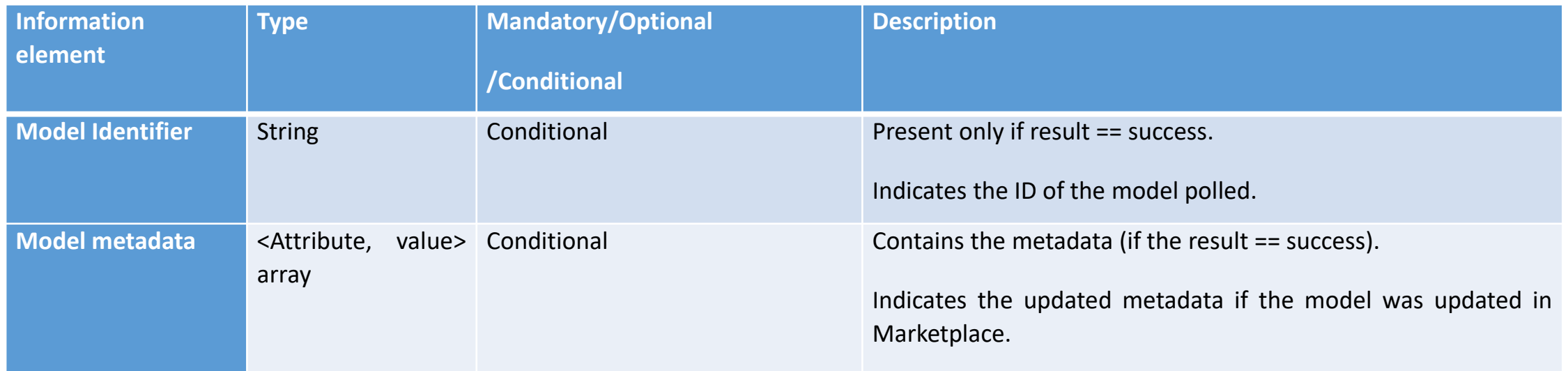

**API description:** For models that are already deployed in ML pipeline subsystem, if/when the model is updated in the marketplace, marketplace will asynchronously update the MLFO.

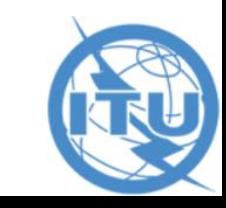

#### **Direction: Direction:** MLFO → ML marketplace

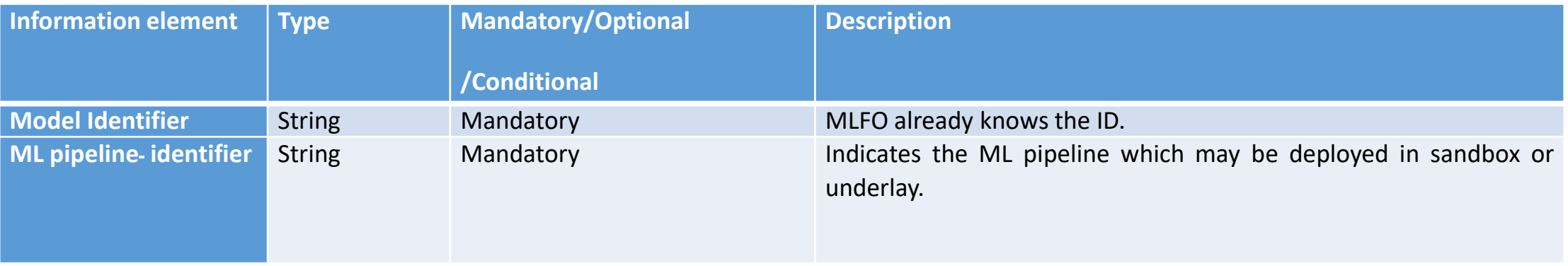

#### **Direction:** ML marketplace → MLFO

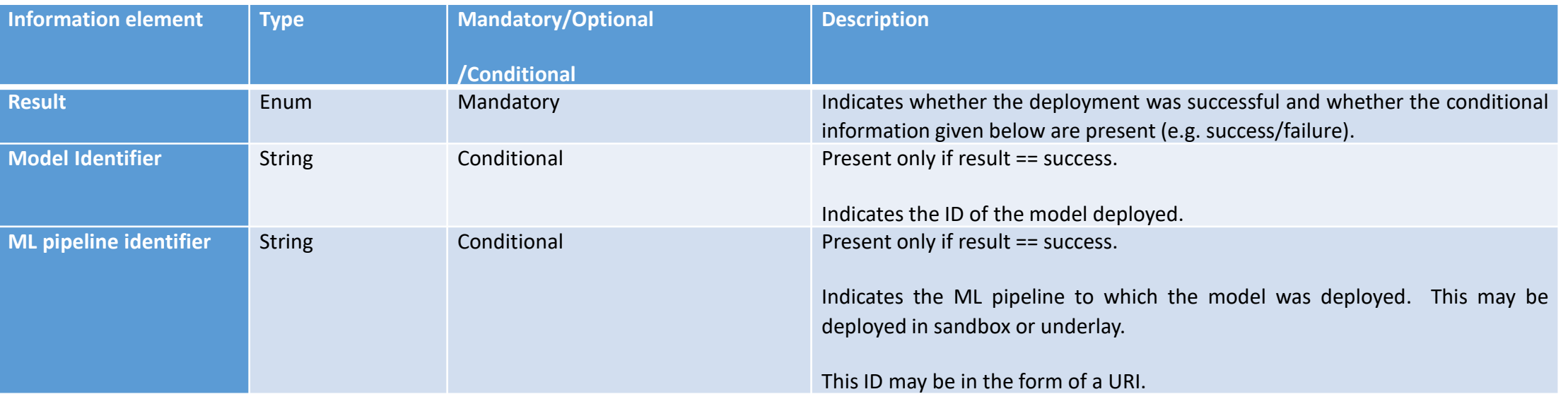

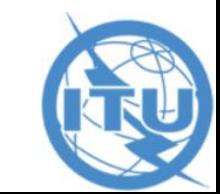

### **MLFO-triggered operations API: ITU-ML5G-PS-024**

### **Request** (pull mechanism): MLFO  $\rightarrow$  ML sandbox subsystem

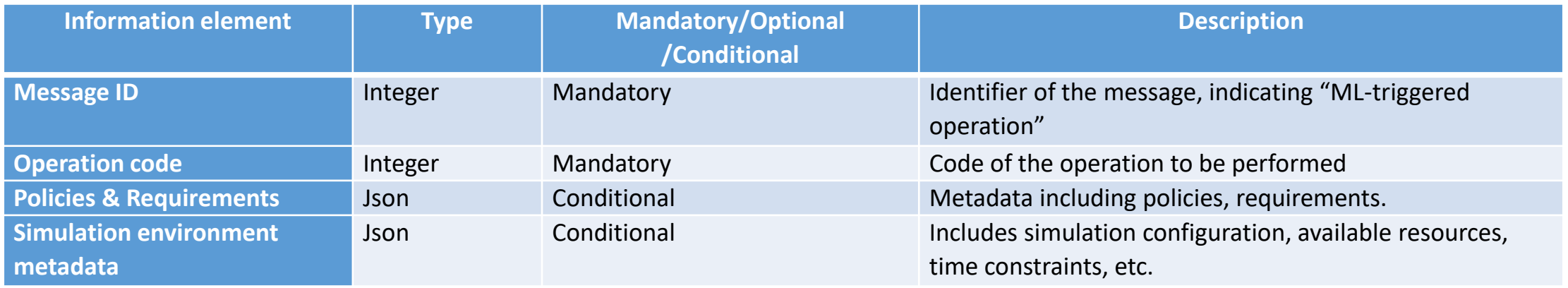

#### **Response (or push method):** ML sandbox subsystem → MLFO

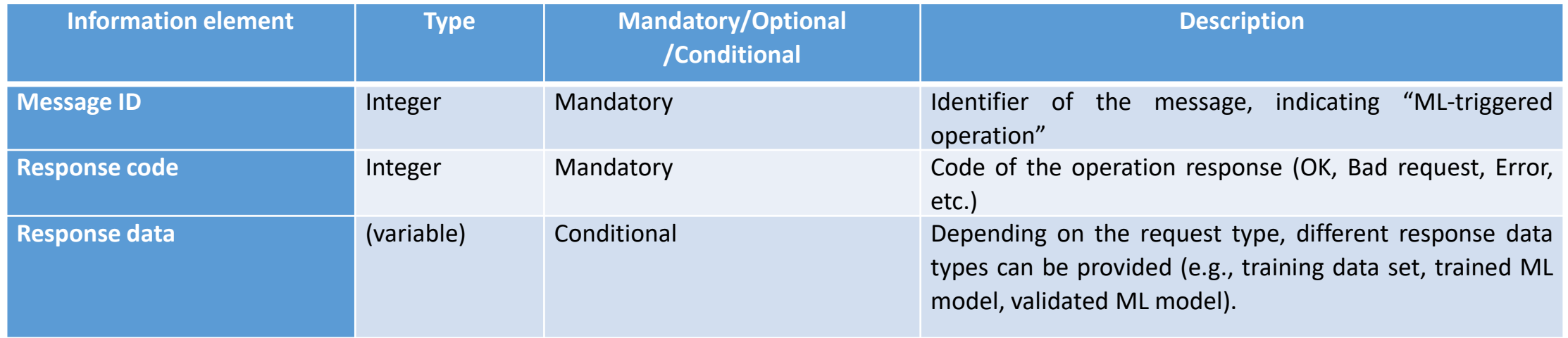

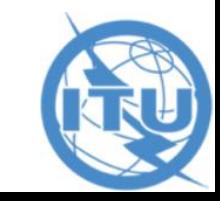

### **Sandbox asynchronous messages API: ITU-ML5G-PS-024**

**Request:** ML sandbox subsystem → MLFO

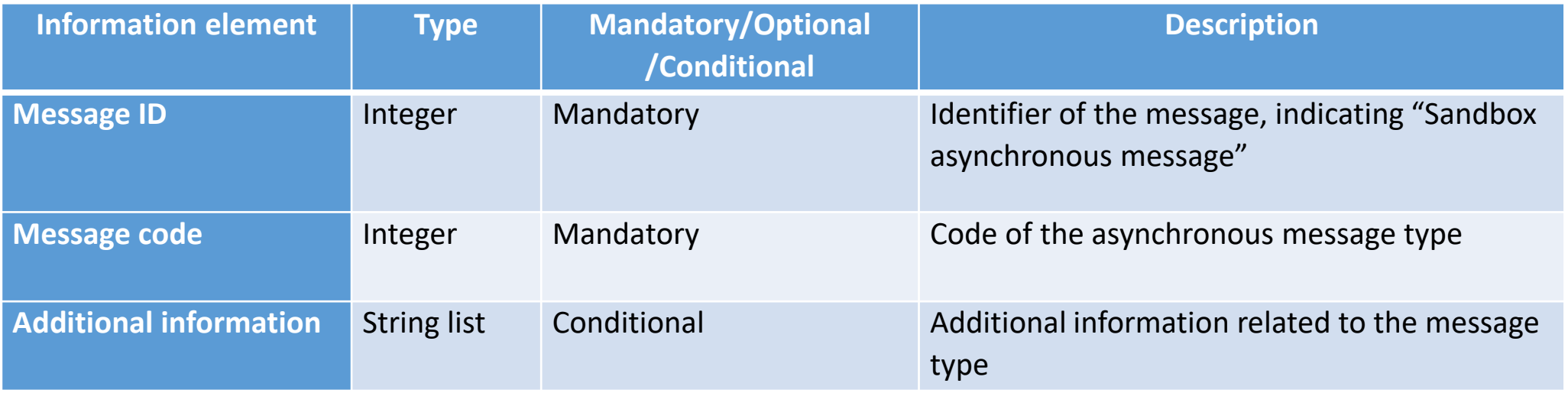

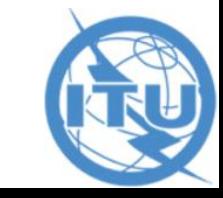

# References

- ITU-T Y.3176
- ML5G-I-238

## **Thank You**

**Q&A**

### **ITUEvents**

# **ITU AI/ML in 5G Challenge Open House and Roundtable No. 2**

**19 August 2020** 

## **ITU** Al/ML in 5G Challenge

Applying machine learning in communication networks

ai5gchallenge@itu.int

Neeraj Kumar (neeraku@hike.in) **Senior ML Scientist, Hike Private Limited Ankur Narang, PHD** VP - AI and Data Technologies, Hike Private Limited **Senior Member IEEE, ACM (India, ESP)** 

**Sponsors:** 

**Organizer:** 

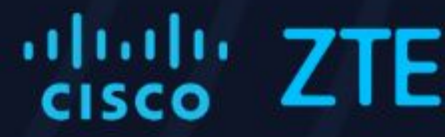

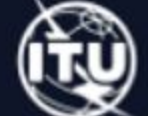

e.g. take example of Unity

- scenario-0: how to setup? What are the steps from content -> VR ?
- scenario-1: are there examples of "shared" baselines content?
- scenario-2: are there development setups? (so that I can reduce hardware

dependency)

- scenario-n: what are the steps to the final demo? Just as an example.

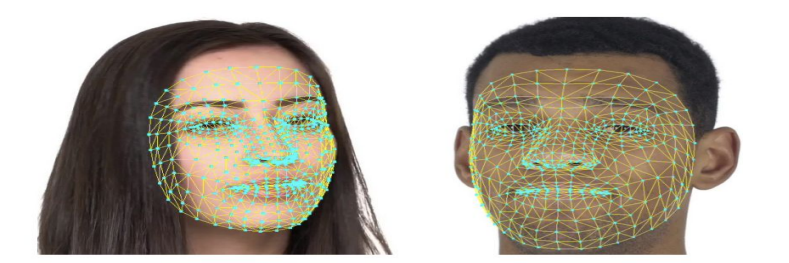

https://github.com/tensorflow/tfjs-models

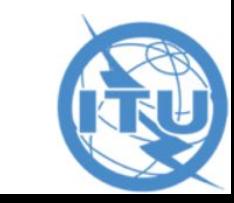

Scenario 0 : Unity Setup Steps:

- 1. Link to download unity: https://unity3d.com/get-unity/download
- 2. Choose "Download Unity Hub"
- 3. Start Unity Hub Installation.
- 4. Click on "Skip the wizard" on the bottom left corner.
- 5. Go to Installs.

6. Install the latest beta version (2020.x.x) and all dependencies (check mark the boxes) by going on "Install" on the left panel and then clicking on "Add".

- 7. Log/Sign up to Unity by clicking on the icon on the top right corner.
- 8. Go to settings by clicking the "settings"/"gear" icon on the top right. Go to licence management and choose 'activate new license'. Choose the type and activate.
- 9. Clone any sample git repository(e.g.: https://github.com/hsunami10/Unity-Projects)

10. Go to the "Projects" in the left pane in unity hub, click on "Add" and fill the path to the cloned repository, then, choose the unity version you just installed and click on the name of the project.

For more help, checkout https://docs.unity3d.com/Manual/UnityManual.html

In order to export characters from some external library, we simply need to install the SDK for unity.

Live2d Setup:

- 1. Link to download the SDK.https://www.live2d.com/en/download/cubism-sdk/
- 2. To generate a 2d character with Live2D and import it to the Unity project.

Follow the given link for tutorials on the same:

https://docs.live2d.com/cubism-sdk-tutorials/getting-started/

Scenario 1: ARCore as Augmented Reality tool and integration with Unity

- $\bullet$ You can place an animal like tiger in the garden using ARCore and it is open source.
- $\bullet$ Other use case - using the hand gesture, model can predict the certain do certain activities in live cricket matches like victory sign can be used for showing 6 on paper using ARCore
- $\bullet$ Rendering can be done on Unity, UnReal Engine, etc,
- https://developers.google.com/ar ARCore Developers Guide

Scenario 2: Development Set up - We can use Unity developers guide and programming is done in C# to reduce the hardware dependency. ARCore objects can be rendered using Unity.

Scenario n : Steps for Final demo :

- $\bullet$ Step 1 : Pick a use case
- $\bullet$ Do a 2D or 3D model and incorporate it in ARCore.
- $\bullet$ Render it in Unity or Unreal Engine

References -1. https://opensource.com/article/18/6/open-source-augmented-reality-sdks 2. https://www.infog.com/articles/augmented-reality-best-skds/

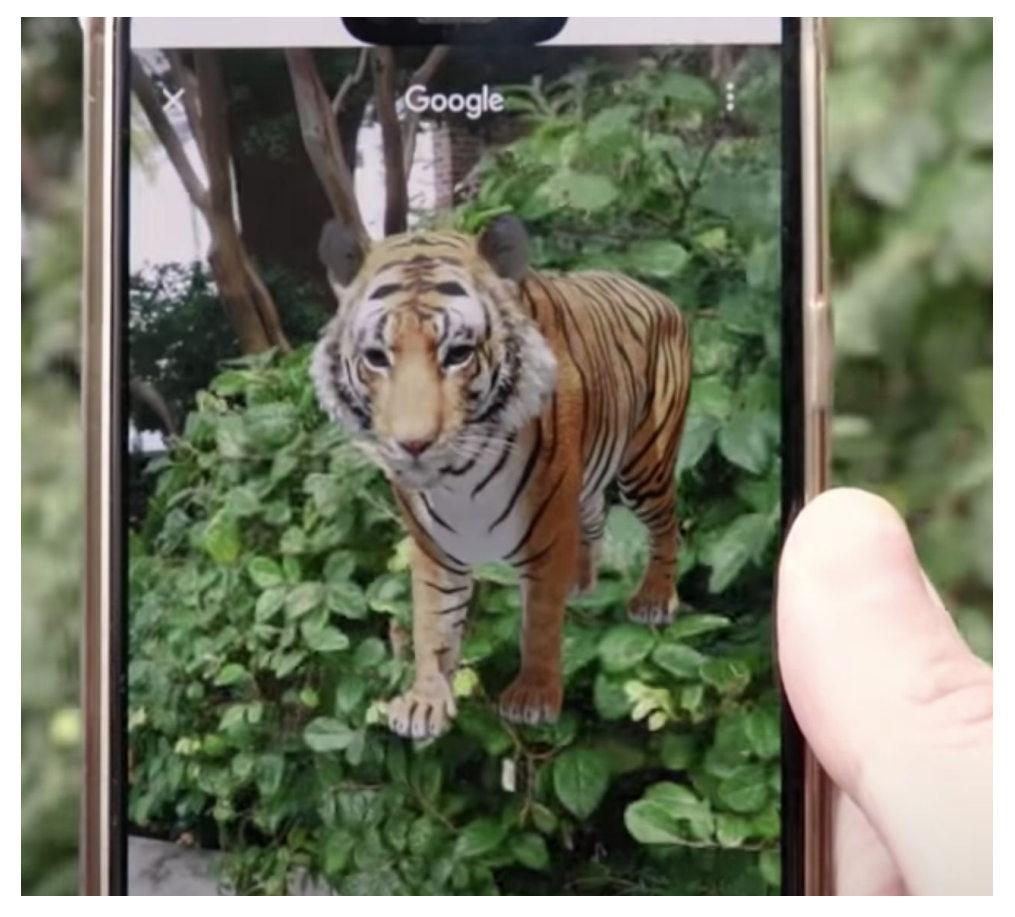

ARCore